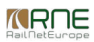

Published on *CMS RNE* (<https://cms.rne.eu>)

[Home](https://cms.rne.eu/) > PCS Integration 6.x Migration guide

## **PCS Integration 6.x Migration guide**

[Content](https://cms.rne.eu/pcs/pcs-documentation-0/pcs-integration-6x-migration-guide#)

**PCS Web Services online documentation** is available on the following link:

<https://pcs-online.rne.eu/pcs/webServicesDocs/>

## **PCS Web Services version 6.1 - Loco type and activity type operations**

This change in the schema is in order to support loco type and activity type management through the PCS Web Services. Also, this change does not affect the content of getDossier and notifyDossier operations.

### **WSDL/XML Schema changes**

#### **New operations**

The following operations are added to the schema:

- importLocoTypes
	- The operation is used to add new loco types to the PCS system. Import is allowed only if provided loco types are not present in PCS, otherwise an error will be thrown.
- updateLocoTypes
	- Used to update multiple loco types in a single step. Update is allowed only if provided loco types are not used in a dossier, otherwise an error will be thrown.
- removeLocoTypes
	- Used to remove multiple loco types by provided loco type ids. Removal is allowed only if provided loco types are not used in a dossier.
- getLocoTypes
	- The operation returns loco types by provided search criteria in the request.
- importActivityTypes
	- o The operation is used to add new activity types to the PCS system. Import is allowed only if provided activity types are not present in PCS, otherwise an error will be thrown.
- updateActivityTypes
	- Used to update multiple activity types in a single step. Update is allowed only if provided activity types are not used in a dossier, otherwise an error will be thrown.
- removeActivityTypes
	- Used to remove multiple activity types by provided activity type ids. Removal is allowed only if provided activity types are not used in a dossier.
- getAllTypesOfLoco
	- The operation returns reference data for all possible types of locomotive.

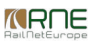

### getAllTypesOfEngine

Reference data operation that returns all possible types of engine used in locomotives.

#### **Changed operations**

- getActivityTypes
	- The operation is used to return activity types by provided search criteria in the request.
	- The namespace has been changed from DictionaryOperations to ActivityTypeOperations.
	- The following fields are added to the GetActivityTypesRequest element:
		- code
		- **agency** id
		- ttp\_id
	- o Field "activityTypes" is renamed to "activity types" in GetActivityTypesResponse element.

#### **Removed operations**

The following operations are removed from the schema. These won't be used anymore as the locations will be synchronized from RNE BigData.

- updateOperationPoint
- importOperationPoints

#### **ActivityType model changes**

The model is only used in "GetActivityTypesResponse" element and does not affect the content of dossier related operations and notifications.

Renamed fields:

- "activityTypeId" to "id"
- "activityTypeDescription" to "description"

New fields:

- "code" Activity type code
- "ttp\_id" PCS specific identifier for timetable period
- "agency id" Responsible agency for the activity type

### **New status code**

- **676** REFERENCE\_ENTITY\_ALREADY\_EXISTS The request contains entity for insert which is already defined in PCS.
- 677 REFERENCE\_ENTITY\_USED\_IN\_DOSSIER The request contains update or remove command for entity, but the entity is already used in a dossier as a reference data.

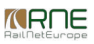

## **Upgrade procedure**

Existing integrators must adapt their client code to the changed schema.

### **New URLs**

Test systems URL:

[https://pcstest1.rne.eu/pcs/services/PcsWebServices\\_v6\\_1?wsdl](https://pcstest1.rne.eu/pcs/services/PcsWebServices_v6_1?wsdl)

[https://pcstest3.rne.eu/pcs/services/PcsWebServices\\_v6\\_1?wsdl](https://pcstest3.rne.eu/pcs/services/PcsWebServices_v6_1?wsdl)

[https://pcstest4.rne.eu/pcs/services/PcsWebServices\\_v6\\_1?wsdl](https://pcstest4.rne.eu/pcs/services/PcsWebServices_v6_1?wsdl)

Production system URL:

[https://pcs-online.rne.eu/pcs/services/PcsWebServices\\_v6\\_1?wsdl](https://pcs-online.rne.eu/pcs/services/PcsWebServices_v6_1?wsdl)

All namespace changed from **<http://eu/rne/pcs-online/WebServices-v6> t**o: **<http://eu/rne/pcs-online/WebServices-v6>**\_1**.**

Agency notifications namespace is also changed from

**<http://eu/rne/pcs-online/IntegrationNotification-v6> t**o: **<http://eu/rne/pcs-online/IntegrationNotification-v6>**\_1

## **PCS Web Services version 6.0 - PA/PM operations**

This change in the schema is in order to support path modification and path alteration processes through the PCS Web Services.

#### **Path Alteration process**

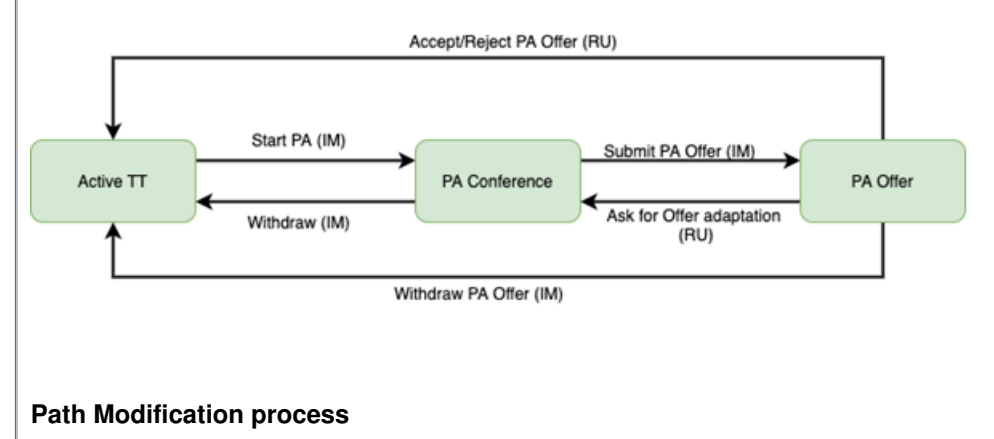

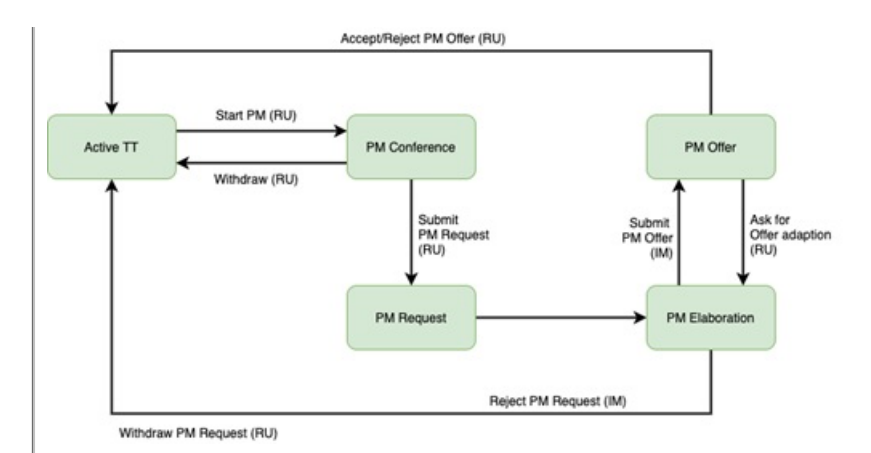

## **WSDL/XML Schema changes**

#### **New operations**

The following operations are added to the schema:

- [adjustValidityPeriod](https://pcs-online.rne.eu/pcs/webServicesDocs/xml_ns0_anonymous_AdjustValidityPeriod.html)
	- Used to indicate the new validity period for the working copies added during the PA/PM process
- removeSubPaths
	- Used to remove multiple sub paths by provided sub path ids. Removal is allowed only on sub paths from the same territory

### **Removed operation**

The operation switchToAdjustment is removed from the schema.

#### **Changed operations**

#### **StartPathModification removed fields**

The following fields are removed from th[eStartPathModificationRequest](https://pcs-online.rne.eu/pcs/webServicesDocs/xml_ns0_anonymous_StartPathModification.html):

- Working copy intent
- Ims\_paths\_for\_modification
- Path

#### **StartPathAlteration removed fields**

The following fields are removed from the StartPathAlterationRequest:

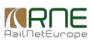

- Working copy intent
- Ims\_paths\_for\_modification
- Path

### **New field in [Trasse](https://pcs-online.rne.eu/pcs/webServicesDocs/xml_ns0_Trasse.html) model**

#### **Responsible RU/IM pair id**

"ru\_im\_pair\_id" - used to identify to which RU/IM pair belongs the current path. This field is updated by PCS system only.

#### **PaPmData model changes**

#### **Renamed PaPmData model**

The existing PaPmData is renamed to PathPaPmData, because it is used in Trasse model.

#### **PathPaPmData removed fields**

The following fields are removed from the PathPaPmData:

- is\_read\_only
- working copy intent
- markedForEditing

#### **PathPaPmData added fields**

• Added field "working\_copy" - used to indicate the path that is a working copy during the Path Alteration/Path Modification process. Updated by PCS system only.

#### **[RuImPair](https://pcs-online.rne.eu/pcs/webServicesDocs/xml_ns0_RuImPair.html) model changes**

#### **Introduced a new model**

Added new PairPaPmData model that holds PA/PM information for a given dossier RU/IM pair.

#### **Renamed field**

The field "is\_process\_initiator" is renamed to "process\_initiator".

#### **RuImPair moved fields**

The following fields are moved from RuImPair to PathPaPmData:

- process initiator
- affected by process

#### **New error codes**

- **673** SUB\_PATH\_CHANGE\_IN\_PAST\_DAYS\_IN\_PA\_PM Only future days can be changed for sub-paths in PA/PM.
- 674 SUB\_PATHS\_FROM\_ANOTHER\_TERRITORY The request contains sub path ids that do not belong to the provided RU-IM pair id.
- **675** TERRITORY WITHOUT SUB PATH It is not allowed to exist territory without sub path.

## **New EC behaviours**

When the dossier is in path alteration or path modification process with getDossierRequest we will retrieve only the working copies. With that, we will have the same behaviour as on the GUI.

In the path alteration/path modification process when the territory is marked as affected, for sub paths with validity period in the future, we do not keep reference to the origin sub path. Those sub paths will be indicated as new one. The client will be able to edit those sub paths.

During the path alteration/path modification process, when the integrators want to change the calendar, only editing of the calendar days in the future is allowed.

For working copies that have origin path, only editing of calendar days that are in the future is allowed.

## **Upgrade procedure**

Existing integrators must adapt their client code to the changed schema to process path alteration/path modification.

# **PCS Web Services version 6.0 – Major version change (Published 5th April 2018)**

The change from version 5 to version 6 must be done by all integrators starting November 2018.

It is a major version change with breaking changes. With the deployment of this version the support for the previous version 5 will be discontinued.

This is major change due to the implementation of the Envelope Concept in PCS. The conceptual changes are reflected in the usage of PCS Web Services.

Additionally some "spring cleaning" was overdue in the schema and this gave an occasion to do it. Some fields are deprecated, some are rearranged and some types are improved.

## **WSDL/XML Schema changes**

### **Authentication changes**

MatrixCardResponses are removed from AuthenticateRequest. AuthenticateData removed from all response types. Further information about the new authentication process can be found **[here](https://cms.rne.eu/node/28714)**.

### **Unification of naming conventions**

Complex types are named always in CamelCase while elements are underscored. Example: the type for the dossier container is WsDossierContainer  $\ast$ sd:complexType **name="WsDossierContainer"**>

While the related element in the get dossier response is:

<**xsd:complexType name="GetDossierResponse"**>

<**xsd:sequence**>

<**xsd:element minOccurs="0" name="ws\_dossier\_container"**

**type="d:WsDossierContainer"**>

Why is this important: remove complex mappings to our Java domain code and consistency. Request/Response elements are not changed to underscore notation from pragmatic reason as they are too many and are not mapped to domain objects.

### **AgencyID complex type**

Complex type defined to combine the choice between Agency PCS or Non PCS (UIC) ID. The new type is used in the schema in all places where a choice was offered:

```
<xsd:choice>
  <xsd:element name="agency_id">
    <xsd:simpleType>
       <xsd:annotation>
        <xsd:documentation>The id of the c-oss agency that acts on behalf
           of IM from the pair.
         </xsd:documentation>
      </xsd:annotation>
      <xsd:restriction base="xsd:long">
         <xsd:totalDigits value="12"/>
      </xsd:restriction>
    </xsd:simpleType>
  </xsd:element>
  <xsd:element name="agency_uic_id" minOccurs="0" nillable="true">
    <xsd:simpleType>
      <xsd:annotation>
        <xsd:documentation>The uic id of the c-oss agency that acts on
           behalf of IM from the pair. Reserved for possible feature usage.
        </xsd:documentation>
      </xsd:annotation>
       <xsd:restriction base="xsd:string">
```
<xsd:maxLength value="20"/>

< / **x s d:r e s t ric tio n** >

< /**x s d:sim ple T y p e** >

< /**x s d:ele m e n t** >

< / **x s d:c h oic e** >

New agency\_id element of type AgencyId:

<**xsd:element name="agency\_id" type="dict:Age n c yId "** / >

The following fields are now of AgencyId type:

- CatalogDossierData
	- leading\_im\_id
- CatalogTrasseElement
	- agency\_id
- DossierAgency
	- agency\_id
- DossierData
	- leading\_im\_id
- RulmPair
	- ru\_id
	- im\_id
- TrasseElement
	- o responsible ru agency id
	- o responsible im agency id
- CompositionItem
	- agency\_id
- CompositionItemCargo
	- agency\_id
- CompositionFootnote
	- agency\_id

## **Renamed root elements**

- PathfinderIntegration -> renamed to ws\_dossier\_container
- Catalogintegration -> renamed to catalogue\_dossier\_container

## **Removed fields in Trasse type**

Trasse.type field removed due to the removal of Main timetable

The Trasse type is the type of the <path> element in the types that represented the RU and IM timetables. It was used to make the difference between Main timetable and Subsidiaries. With EC concept there are only Sub-path's so there is no more need for a type field. The naming of the related elements and types were inconsistent. They are now renamed.

- The element it km is renamed to it im (it ru remains the same)
- EvuTimetable renamed to **RuTimetable**
- KmTimetable renamed to **ImTimetable**
- CatalogKmTimetable -> CatalogIMTimetable

#### **Trasse.managedByPcs removed**

It is not needed anymore as PaP's can be added in any Sub-path and it is not locked for editing.

#### **Trasse.processing\_status removed**

With the introduction of the Pre-booking phase, it can be clearly identified based on the dossier status when the C-OSS is working and when the IM is responsible. Moreover, each has its own timetable.

#### **Remove unused fields**

- 1. isHarmonized
- 2. midnights\_arrival
- 3. midnights departure
- 4. associated trains
- 5. agency\_id
- 6. isCalendarConsistent

These fields were not used so now they are removed.

#### **DossierData.train\_id -> MOVED to Trasse**

The train id element of type TsiTrainId will be moved from dossier to path element. All paths that belong to one TSI Variant will have the same TsiTrainId, but they will have different TsiPathId. See more details about TSI Variants in the chapters below.

#### **Trasse -> MOVED to PaPmData**

- 1. is read only
- 2. working\_copy\_for
- 3. markedForEditing

#### **TrasseElement -> MOVED to CatalogueData**

This new type combines catalogue related fields that used to be on <path\_section> level in catalogue dossiers. This improvement is purely for clarity and easier debugging and understanding of incoming requests.

- 1. corridor catalogue id
- 2. corridor id
- 3. parameter\_set\_code
- 4. catalogue path number
- 5. remaining\_capacity\_id
- 6. notrequestedCapacityId

#### **TrasseElement -> MOVED to UsedCatalogueData**

This new type combines catalogue related fields that used to be on <path\_section> level in dossiers that use path sections coming from catalogues. This improvement is purely for clarity and easier debugging and understanding of incoming requests.

- 1. corridor catalogue id
- 2. corridor id
- 3. originCorridorCatalogueId
- 4. catalogueTeId
- 5. originCatalogueTeId
- 6. paprequest id
- 7. catalogue\_selector\_agency\_id
- 8. catalogue path number
- 9. added by agency id

#### **TrasseElement -> MOVED to Times**

Complex type that combines all times and offsets that used to be on <path\_section> level. This improvement is purely for clarity and easier debugging and understanding of incoming requests.

- earliest arrival time
- latest arrival time
- actual arrival time
- actual\_arrival\_time\_offset
- actual arrival manual offset
- actual arrival timezone offset
- actual departure time
- actual departure time offset
- actual\_departure\_manual\_offset
- actual departure timezone offset
- earliest departure time
- latest departure time

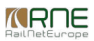

- public arrival time
- public departure time
- min dwell period time

#### **TrasseElement -> MOVED to TrainParameters**

Complex type TrainParameters is created that combines all train parameter fields that used to be on <path\_section> level. This improvement is purely for clarity and easier debugging and understanding of incoming requests.

- $\bullet$  vmax
- train length
- train load
- length of carriages
- weight of carriages
- brake type id
- brake percentage
- max axle weight
- free text
- highest planned speed
- route class
- push pull train [NEW]
- min\_brake\_weight\_im\_percentage
- has emerg brake bypass
- $\bullet$  traffic type
- type of service
- loco\_idents
- activity\_types
- location types
- exceptional\_gauging\_idents
- tilting function id
- profile\_p1
- profile p2
- profile c1
- profile c2
- dangerous goods indications

#### **TrasseElement removed fields**

- is reference point is removed. The first path section is always the reference point
- earliest departure time offset, latest departure time offset, earliest arrival time offset, latest arrival time offset are removed because they are not taken into account anymore by the system and earliest and latest calendars are not calculated.

• trafficperiod id – traffic periods can only be applied via UI and are not tracked in the system anymore. However, this means they cannot be applied via Web services

#### **TrasseElement new fields**

#### **Responsible IM agency**

responsible im id is a new field along the already added responsible ru id. Together they replace the agency id that was used to designate the responsible RU in the RU timetable and the responsible IM agency in the IM timetable. This ambiguity is there for alleviated with the existence of separate fields that will be present in each path section in both IM and RU timetables.

#### **LocoIdnet change**

Multiple Train CC systems can be selected for a Loco ident in the common train parameters. Consequently, the train\_cc\_syst\_id field is now unbounded and should be mapped to a list.

#### **Construction starting point**

is construction starting point

#### **Alternative origin or destination**

- alternative origin
- alternative destination

These are new fields that are needed to take advantage of new dossier structures with multiple Origins and/or Destination, I-Train, X-Train etc., that are supported by the Envelope concept.

#### **Times**

New times defined according to TSI requirements: public arrival time and public departure time.

#### **Timezone offsets**

- actual arrival timezone offset
- actual departure timezone offset

New fields to allow the definition of specific timezone in which actual arrival and departure times are defined. These are fields that can be set by the integrators or users. They are numeric fields that represent timezone offset expressed in hours relative to UTC+1.

#### **Manual offsets**

• actual arrival manual offset

• actual departure manual offset

New fields that allow the definition of actual arrival or departure times offset of the calendar by the integrators or users.

#### **Common train parameters changes**

New common train parameter introduced in the schema due to TSI requirements:

 $\bullet$  push pull train – type boolean

#### **DossierData type changes**

New complex type TrainInformation combines the following fields that were definer directly in <dossier\_data> level.

- valid period
- route
- train name
- ru\_alignment\_direction
- im\_alignment\_direction

#### **Decorative elements of WsDossierContainer and CatalogueDossierContainer**

Since we do not track traffic periods that are applied to a calendar item of a path section anymore on <path\_section> level the related traffic periods decorative element is removed.

#### **CreateSubPath operation**

CreateSubsidiary operation and all related types are renamed to CreateSubPath.

#### **Removed operations**

The following operations are either not implemented at all (except in the schema) or are not used:

- removeDossier
- createDossier (createSingleDossier should be used instead)
- getGoodsTypesByDescription
- getRegBodiesForDossier
- importTrafficPeriods
- getRegBodiesForIMAgency
- getProdAgencyUserDataForDossier
- getIMUserDataForDossier

#### **New status codes**

- 659 INVALID DWELL TIME The dwell time is less than the difference between the departure and the arrival times.
- 660 ONLY\_RU\_SHOULD\_HAVE\_COMMERCIAL\_STATUS Only RUs should have commercial status.
- 661 ONLY\_RU\_IM\_PAIR\_BASED\_DOSSIERS\_HAVE\_PROGRESS\_STATUS u-im pair based dossiers should only have traffic lights on ru-im pair based level only.
- 662 ONLY\_RU\_SHOULD\_HAVE\_PRODUCTION\_FLAG Only RUs should have production only flag set.
- 663 RU IM\_PAIR\_BASED\_DOSSIERS\_INVALID\_DOSSIER\_STATUS Ru-im pair based dossiers contain dossier status on ru-im pair based level only.
- 664 RU IM PAIR BASED DOSSIERS INVALID PROCESS TYPE Ru-im pair based dossiers should have process type set on ru-im pair level only.
- 665 PRODUCTION\_AGENCY\_ALREADY\_INVOLVED\_IN\_DOSSIER\_PAIRS Production agency already exists in the dossier.
- 700 INCONSISTENT CALENDAR Calendar inconsistency error code for acceptance indicator update to green. This error code prevents an agency to accept the dossier when they have an inconsistent calendar in the Sub-paths in one of the territories under their responsibility. It is not possible in PCS anymore after the implementation of the Envelope concept to have an IM timetable with less offered running days in a middle territory.
- 701 INCONSISTENT\_RESPONSIBLE\_RU\_IM Incorrect responsible RU/IM agency in path section

#### **New EC behaviors**

When the calendar of one or more sub-paths is changed or new sub-path(s) with calendar are created via Web Services the system will switch out any added running days that are covered in already existing sub-paths.

Acceptance indicators will be downgraded for neighboring territories when relevant information on the borders of territory are performed via Web services.

#### **Other clean up**

- ThroughCoaches are removed
- Remove GetDossier.pathsWithResponsibleRu and UpdateDossierRUIMPairRequest.updateImPathBasedOnResponsibleRU. These options were introduced for the support of IM integrators that are paired with multiple RU's. This is now the usual way of work with Envelope concept so these special options are not needed anymore.
- dossierRUIMPair element is now defined with DossierRUIMPair type instead of a reference type in the UpdateDossierRUIMPairRequest
- change sets reference type defined as a ChangeSets type in NotifyDossierRequest
- RuimpairCOssEntry. is active field is removed as it is not used anymore after the introduction of the Pre-booking phase
- RuImPair.ruimpair\_c\_oss\_entries is removed. Only one entry is allowed as only one C-OSS can be involved in the pair.

## **Upgrade procedure**

Existing integrators must adapt their client code to the changed schema. Their use cases must take into account that there is no more Main timetable and with that, there is no more complimentary calendar.

International paths cannot be created anymore. Only in createSingleDossier operation, a path element with path sections with different responsible RU-IM pair can be sent.

The implementation of the Envelope concept changes the way of work, especially of RU agency integrators. The changes from IM agency integrators point of view should be more from technical nature to support the new schema and handle the new status codes.

### **New URLs**

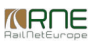

Test systems URL:

[https://pcstest1.rne.eu/pcs/services/PcsWebServices\\_v6?wsdl](https://pcstest1.rne.eu/pcs/services/PcsWebServices_v6?wsdl)

Production system URL:

[https://pcs-online.rne.eu/pcs/services/PcsWebServices\\_v6?wsdl](https://pcs-online.rne.eu/pcs/services/PcsWebServices_v6?wsdl)

All namespace changed from: **<http://org/railneteurope/pathfinder/IntegrationProxy-v5>**

To: **<http://eu/rne/pcs-online/WebServices-v6>.**

Agency notifications namespace is also changed from**<http://org/railneteurope/pathfinder/IntegrationNotification-v5>** 

To: **<http://eu/rne/pcs-online/IntegrationNotification-v6>**

## **New Operations and TSI Identifiers**

It is yet to be specified how the TSI integration will be supported in a better way with additional operations and this is **ot yet reflected in the schema**. DRAFT!

This is a proposal for additional types that could be implemented in the schema to support the new operations.

**Path** is common parent type from which the specific types will inherit and it contains all common fields.

**Trasse** models the Sub-path according to the Envelope concept. Has single responsible RU-IM pair.

**PathVariant** is the formerly known as Timetable combination in PCS, it did not exist in the Web Services schema.

**UserVariant** uniquely combined PathVariant that consists of Sub-paths that only belong to it and not other PathVariant.

**TSIVariant** composed of multiple Sub-paths with single responsible RU-IM pair but same TSI Variant identifier.

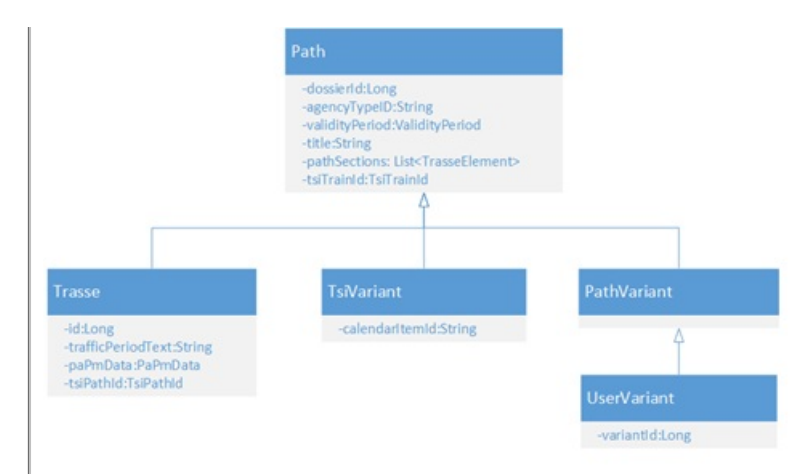

#### **GetPathVariants**

- To be used by RNE for warehouse purposes
- To be used by anyone who needs to get Path Variants constructed by PCS

### CreateUserVariant

Used by leading RU in Open phase

#### UpdateUserVariant

Used by leading RU in Open and Harmonization

### **GetTsiVariants**

Used by TIL or RU's integrated via PCS without CI/TIL

Please find some examples on this **[link](https://cms.rne.eu/node/28712).**

# **PCS Integration 5.5 Migration guide (Published 1st September 2017, updated 2nd October)**

Version 5.5 is not an actual new version, but "retrograde" non-braking changes to the version 5 schema. Changes are expected to be deployed in November 2017.

## **WSDL/Xml Schema changes**

We all know that working with PA/PM process was unclear and difficult through WS.

This version contains changes that will make working with PA/PM process easier and give you possibility to go through the whole process. For the actions that are not

mentioned here, like updating of the working copies, creating new subsidiaries, updating progress status, updating dossier status, integrators should use already available operations.

In order to make it possible we will introduce new operations:

- 1. **startPathModification** this operation should be used for triggering Path Modification process by RUs. Following input will be expected in order to start PM
	- a. **<processInitiator>** Mandatory element, used to indicate the initiator of the process. Should be id of the pair where user is involved and pair without c-oss
	- b. **<pathModificationTypes>** Mandatory element
		- i. **<pathModificationType\_id>** indicates the reason for starting PM. Helper operation**getPathModificationTypes** should be used to get all possible Path Modification types
	- c. **<affectedPairs>** Mandatory element
		- i. **<pairId>** indicates the pair that should be marked as affected in process of PM
	- d. **<workingCopyIntent>** Mandatory element, used for defining PM process as**Replacement** or **Adjustment** (indicates the intent of the working copy)
	- e. **<imsPathsForModification>** Optional element, that must be defined in case of PM process started as**Replacement**. If not defined an error code will be returned i. **<imPathId>** - indicates the path that should be marked for editing
	- f. **<path>** Optional element, that must be defined in case of PM process started as**Adjustment**. If not defined an error code will be returned. Used for defining a subsidiary that will be created as a result of the PM process started as Adjustment.
	- g. **<dossier\_id>** Mandatory element, that indicates dossier for which PM process is started
	- h. **<authenticateData>** Contains information needed for authentication
- 2. **startPathAlteration** should be used for triggering Path Alteration process by IMs. Following input will be expected in order to start PA:
	- a. **<processInitiator>** Mandatory element, used to indicate the initiator of the process. Should be id of the pair where user is involved and pair without coss
	- b. **<pathAlterationTypes>** Mandatory element

i. <**pathAlterationType id>** - defines reason for starting PA. Helper operationgetPathAlterationTypes should be used to get all possible Path Alteration types

- c. **<affectedPairs>** Mandatory element
	- i. **<pairId>** indicates the pair that should be marked as affected in process of PA
- d. **<workingCopyIntent>** Mandatory element, used for defining PA process as**Replacement** or **Adjustment** (indicates the intent of the working copy)
- e. **<imsPathsForModification>** Optional element, that must be defined in case of PA process started as**Replacement**. If not defined an error code will be returned i. **<imPathId>** - indicates the path that should be marked for editing
- f. **<path>** Optional element, that must be defined in case of PA process started as**Adjustment.** If not defined an error code will be returned. Used for defining a subsidiary that will be created as a result of the PA process started as Adjustment.
- g. **<dossier\_id>** Mandatory element, that indicates dossier for which PA process is started
- h. **<authenticateData>** Contains information needed for authentication
- 3. **processPathModificationOffer** should be used for accepting/rejecting PM Offer by RUs. Following input will be expected:
	- a. **<action>** Mandatory element, used to indicate if PM Offer is going to be**Accepted** or **Rejected** ('A' or 'R')
	- b. **<pathModificationOfferRejectionCauses>** An optional element, that must be defined in case of PM Offer Rejection by RUs. If not defined an error code will be returned. Helper operation **getPathModificationRequestRejectionCause** should be used to get all possible Path Modification rejection causes.
	- c. **<rejectionReason>** An optional element, that must be defined in case of PM Offer Rejection. If not defined an error code will be returned.
	- d. **<dossier\_id>** Mandatory element, that indicates dossier for which processing of PM offer is done.
	- e. **<authenticateData>** Contains information needed for authentication
- 4. **processPathAlterationOffer** should be used for accepting/rejecting PA Offer by RUs and withdrawing PA offer by IMs. Following input will be expected:
	- a. **<action>** Mandatory element, used to indicate if PA Offer is going to be**Accepted** or **Rejected** ('A' or 'R')
	- b. **<pathModificationOfferRejectionCauses>** An optional element, that must be defined in case of PA Offer Rejection by RUs. If not defined an error code will be returned. Helper operation **getPathAlterationRejectionCause** should be used to get all possible Path Alteration rejection causes.
	- c. **<rejectionReason>** An optional element, that must be defined in case of PA Offer Rejection. If not defined an error code will be returned.
	- d. **<dossier\_id>** Mandatory element, that indicates dossier for which processing of PA Offer is done.
	- e. **<authenticateData>** Contains information needed for authentication
- 5. **askForOfferAdaptation** should be used for performing PM/PA Offer Adaptation. Following input will be expected in order to processed Offer adaptation:
	- a. **<reason>** Mandatory element, used for defining the reason for PM/PA Offer Adaptation
	- b. **<dossier\_id>** Mandatory element, that indicates dossier for which PA/PM Offer adaptation is made.
	- c. **<authenticateData>** Contains information needed for authentication
- 6. **switchToAdjustment** should be used for changing PA/PM type of change from**Replacement** to **Adjustment**. This action will be possible only if PA/PM process was started as **Replacement** and train has already started to run. Following input will be expected in order to processed switching to Adjustment:
	- a. **<validityPeriod>** Mandatory element, used to indicate the new validity period for the working copies
	- b. **<dossier\_id>** Mandatory element, that indicated id of the dossier
	- c. **<authenticateData>** Contains information needed for authentication
- 7. **rejectPathModificationRequest** should be used for rejecting PM Request by IMs. Following input will be expected:
	- a. **<pathModificationRequestRejectionCauses>** Mandatory element, reasons for PM Request rejection by IMs. Helper operation **getPathModificationRequestRejectionCause** should be used to get all possible PM Request rejection reason types.
	- b. **<rejectionReason>** Mandatory element, that indicates reason for PM Request rejection.
	- c. <dossier id> Mandatory element, that indicates the dossier for which PM Request rejection is done.
	- d. **<authenticateData>** Contains information needed for authentication

### **Removed optional fields**:

As we have mentioned above, we have added dedicated PA/PM operations. As a result of new added operations, there were optional elements in**DossierRUIMPairElement** that were not needed anymore. Elements that were removed are:

- pathAlterationTriggerRequest
- pathModificationTriggerRequest
- pathAlterationOfferRejectionCauses
- pathModificationRequestRejectionCauses
- pathModificationOfferRejectionCauses

### **New status codes:**

- 653 INVALID\_WORKING\_COPY\_INTENT Provided working copy intent is not valid (Replacement and Adjustment are valid one)
- 654 INVALID\_PROCESS\_INITIATOR Set ruim pair id is not valid process initiator
- 655 INVALID DOSSIER RUIM PAIR ID MARKED AS AFFECTED Dossier RUIM pair id marked as affected is not valid (doesn't belong to dossier or it belongs to pair with COSS).
- 656 MISSING ADJUSTMENT PATH Path that should be created as Adjustment is missing.
- 657 INVALID\_ACTION\_PROCESSING\_OFFER Action in processing PA/PM Offer is not valid. Should be 'A' or 'R'.
- 658 UNSATISFIED TRANSITION CONDITIONS Transition cannot be proceed, because there are conditions that are not satisfied.

## **Upgrade procedure**

Only agencies that want to use PA/PM process through WS need to make effort to support the new added operations. The changes are backwards compatible and other agencies should continue using the endpoint V5 without any efforts.

# **PCS Integration 5.4 Migration guide (Published 24th July 2017)**

This version is the so called "IP Consolidation package". Changes are expected to be deployed in Production with Major Release 2017.

## **WSDL/Xml Schema changes**

#### **Deprecated status code**:

• 102 - This status code will never be generated by the web services anymore, the updates after reasonable reconstruction of missing data (missing RU paths, missing other agency/pair path sections) will either return 100 or 302 if a change for which the user does not have permissions was sent. This will significantly improve especially updating dossiers with PaP's. Fix PaP fields can now also be updated in-line with the ACL rules already implemented in the web application.

#### **New status codes:**

- 649 INVALID BLOCKS PATH Partial request sent with incorrect blocks. Probably a block is missing in between that cannot be reconstructed. This error may be raised only in dossiers with such structure in paths that disjoint blocks with same responsible agency exist.
- 650 NO CHANGES FOUND no changes found in the request, dossier version won't be saved.
- 651 INVALID\_TRAIN\_PARAMETER\_VALUE\_IN\_TERMS\_OF\_CATALOGUE\_TRAIN\_PARAMETERS Train parameters value not valid of terms of catalog train parameters
- 652 INVALID\_PATH\_STRUCTURE IM agency tries to create international subsidiary or subsidiary where they are not involved

## **Upgrade procedure**

All integrators must use the only available endpoint for version 5.1. All previous versions have been removed, including version 5.0.

Test system URL:

**[https://pcstest1.rne.eu/pcs/services/IProxyIntegrationService\\_v5\\_1?wsdl](https://pcstest1.rne.eu/pcs/services/IProxyIntegrationService_v5_1?wsdl)**

Web service MTOM and security enabled endpoints were also removed.

TAF-TSI test system URL:

**[https://pcs-taftsitest1.rne.eu/pcs/services/IProxyIntegrationService\\_v5\\_1?wsdl](https://pcs-taftsitest1.rne.eu/pcs/services/IProxyIntegrationService_v5_1?wsdl)**

Production system URL (updated 12th October 2017):

### **[https://pcs-online.rne.eu/pcs/services/IProxyIntegrationService\\_v5\\_1?wsdl](https://pcstest1.rne.eu/pcs/services/IProxyIntegrationService_v5_1?wsdl)**

Flat file and FTP communication channels are not supported anymore. These were never used in the production system. One agency can now use both email and web service communication channels.

# **PCS Integration 5.3 Migration guide (Published 12th May 2017)**

Same as 5.2, this not an actual new version, but "retrograde" non-braking changes to the version 5 schema. Changes are expected to be deployed in Production with Major Release 2017.

## **WSDL/Xml Schema changes**

- 1. In DossierData under <international\_train\_nr> element, a new optional element**<trainid>** is added. **<trainid>** is mandatory element and it should be defined during the process of dossier creation. If **<trainid>** is not defined an error code (*TRAIN\_ID\_IS\_NOT\_DEFINED - 645*) is returned. Modification of the**<trainid>** is possible only in Open phase (by Leading RU), after releasing the dossier to Harmonization the editing of the **<trainid>** is disabled. **<trainid>** consists of following elements:
	- 1. **<objectType>** Provides a possibility for differentiation between the objects. This element is not defined by the user, it is resolved by PCS. Fo**<**r**trainid>** it has value **TR**.
	- 2. **<coreElement>** It is the main part of identifier and is defined by the company that creates it.
	- 3. **<variant>** Mandatory element, with default value**'00'**. Value can be changed by the user.
	- 4. **<timetableYear> -** Refers to the timetable period of the dossier and is not defined by the user, it is resolved by PCS.
	- 5. **<startDate>** An optional element that is only used for preparing the daily (operational) object.
	- 6. **<companyCode>** Mandatory element that is entered by the user. As value should be set RICS or UIC code of RU agency.
- 2. The Trasse element under <type> element has new optional element**<tsi\_path\_id>**. Modification of**<tsi\_path\_id>** depends on the timetable and the agency. **<tsi\_path\_id>** consists of following elements:
	- 1. **<objectType>** Provides a possibility for differentiation between the objects. This element is not defined by the user, it is resolved by PCS. For RU Paths **<tsi\_path\_id>** has value **PR**, for IM Paths has value**PA**.
	- 2. **<coreElement>** It is the main part of identifier and is defined by the company that creates/edits it.
	- 3. **<variant>** Mandatory element, with default value**'00'**. Value can be changed by the user.
	- 4. **<timetableYear> -** Refers to the timetable period of the dossier and is not defined by the user, is resolved by PCS.
	- 5. **<startDate>** An optional element that is only used for preparing the daily (operational) object.
	- 6. **<companyCode>** Value for this element is resolved by PCS. As value is set owner of first path section (in case of RU Path responsible RU, in case of IM Path responsible IM).

#### Upgrade procedure

In order to not force agencies to use TAF/TSI features there is configuration property which tell are TAT/TSI features mandatory or not. Only on the systems where TAF/TSI features are configured as mandatory, agencies need to make effort to conform to the additional elements (**<trainid>**) that are effectively mandatory, but optional in the schema. If TAF/TSI features are not configured as mandatory agencies should continue using the endpoint V5 without any efforts.

When environment (currently TAF-TSI test system only) is configured with TSI mandatory then the Train Id and Path Id are mandatory for RU's since the dossier creation and

can only be edited in Open phase (let's say change start date etc.) but cannot be removed. For IM's as part of the fix that we are preparing we will reset them so even, if they do not sent them no error is returned because IM's can never change them anyway.

When the environment is set to optional, which will be the case in Production, the leading RU may create/change them during creation and Open phase, but they can also remain empty. If they are set then after Harmonization nobody can remove/change them.

# **PCS Integration 5.2 Migration guide (Published 10th February 2017, updated 16th March 2017)**

This is not an actual new version but "retrograde" non-braking changes to the version 5 schema. Available in production.

## **WSDL/Xml Schema changes**

In case when one IM agency is paired with multiple RU agencies there is a need to only send partial update based on the responsible RU agency indicated by the **dossierRUIMPair** that is sent as element of updateDossierRUIMPairRequest. With this partial update the other blocks of the path that will be absent in the request won't be modified by PCS IP. This is different from the current behavior that presumes that all path sections that are missing in the request and are under the responsibility of the IM agency that is sending the request, will be deleted.

To accommodate this case the following changes to the schema are made:

- 1. In TrasseElement a new optional element**<responsible\_ru\_agency\_id>** or **<responsible\_ru\_agency\_uic\_id>** is added, before <agency\_id> or <agency\_uic\_id> element. It is the id of the RU agency responsible for the given path section. This field is not supported in the notification messages, only in getDossier operation.
- 2. The request type for the getDossier operation,**GetDossierRequest,** has new optional boolean parameter **pathsWithResponsibleRu**. When set to true it indicates that **<responsible\_ru\_agency\_id>** element should be included in all elements of type TrasseElement for the dossier in the response.
- 3. The request type for the updateDossierRUIMPair operation,**UpdateDossierRUIMPairRequest,** has new optional boolean parameter updateImPathBasedOnResponsibleRU. By setting it to true you can indicate that the update of IM paths should be based on the responsible RU agency. This will work only if responsible RU agency is set in all elements from type TrasseElement for the dossier in the request (elemen**teresponsible ru agency id**> or **<responsible ru agency uic id>**) This element is needed to ensure that the sent block (the one that needs to be updated) is resolved correctly on both sides, the client and PCS IP. All path sections that do not have the same responsible RU agency as the one from the RU-IM pair in the request won't be touched.

Examples:

```
<xsd:element name="updateDossierRUIMPairRequest">
    <xsd:complexType>
        <xsd:sequence>
            <xsd:element ref="v5 0:pathfinderintegration"/>
            <xsd:element ref="v3 0:dossierRUIMPair" minOccurs="1"/>
            <xsd:choice minOccurs="0">
                <xsd:element ref="tins:PathRequestMessage" minOccurs="0"/>
                <xsd:element ref="tins:PathDetailsMessage" minOccurs="0"/>
                <xsd:element_ref="tins:PathNotAvailableMessage"_minOccurs="0"/>
                <xsd:element ref="tins:PathConfirmedMessage" minOccurs="0"/>
                <xsd:element ref="tins:PathDetailsRefusedMessage" minOccurs="0"/>
                <xsd:element ref="tins:PathCanceledMessage" minOccurs="0"/>
                <xsd:element ref="tins:ReceiptConfirmationMessage" minOccurs="0"/>
                <xsd:element ref="tins:ObjectInfoMessage" minOccurs="0"/>
                <xsd:element ref="tins:PathCoordinationMessage" minOccurs="0"/>
            \langle xsd:choice\rangle</xsd:sequence>
        <xsd:attribute name="updateImPathBasedOnResponsibleRU" type="xsd:boolean" use="optional">
            <xsd:annotation>
                <xsd:documentation>Optional attribute that indicates that the update of an IM path should be based
                    on responsible RU i.e. only blocks with the responsible RU belonging to the given pair will be
                    updated, the rest of the path won't be modified.
                </xsd:documentation>
            </xsd:annotation>
        \langle xsd: \text{attribute} \rangle</xsd:complexType>
\langle xsd:element \rangle
```

```
<xsd:element name="responsible ru agency id" minOccurs="0">
    <xsd:annotation>
        <xsd:documentation>Responsible RU agency for the path section. List of valid entries can be
             retrieved through getAllAgencies operation.</xsd:documentation>
    \langle xsd:annotation \rangle<xsd:simpleType>
        <xsd:restriction base="xsd:long">
            <xsd:totalDigits value="12" />
        \langle xsd:restriction; \\</xsd:simpleTvpe>
\langle xsd:element>
<xsd: choice>
    <xsd:element name="agency id" minOccurs="0">
        <xsd:annotation>
             <xsd:documentation>Responsible agency for the path section. List of valid entries can be
                 retrieved through getAllAgencies operation.</xsd:documentation>
        \langle xsd:annotation \rangle<xsd:simpleTvpe><xsd:restriction base="xsd:long">
                 <xsd:totalDigits value="12" />
             </xsd:restriction>
        </xsd:simpleTvpe>
    \langle xsd:element \rangle
```
The intention is that in one of the next major versions the new elements**<responsible ru** agency id> or **<responsible ru** agency uic id> in TrasseElement type will become non optional and additional non optional elements will be added **<responsible\_im\_agency\_id>** or **<responsible\_im\_agency\_uic\_id>** for the responsible IM agency for each path section.

## **Upgrade procedure**

Only agencies that need the specific behavior described in the previous chapter need to make effort to conform to the additional optional elements in the schema. The changes are backwards compatible and other agencies should continue using the endpoint V5 without any efforts.

# **PCS Integration 5.1 Migration guide**

PCS Integration version 5.1 doesn't cover any change in the WSDL/Xml schema. Changes of the PCS Integration 5.1 are documented in the CS IP [Handbook](https://cms.rne.eu/node/1356). Version 5.1 contained only new helper operations and new values in the notification service. Available in production.

# **PCS Integration 5.0 Migration guide**

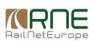

No longer supported version.

## **WSDL/Xml Schema changes**

PCS Integration version 5.x covers changes from different PCS features which are documented in separate chapters.

There is no backward compatibility in this version. Available in production.

## **National IM parameters**

New elements are added on<**national\_im\_parameter>** element:

- **<minLength>, <maxLength>** that are used for length restriction of string and number parameter types
- **<format>** that is used for the format of the**new date, time and datetime parameter types**
- **<description>** that is used for the description of the IM parameter

- **<conditionalExpression>** that contains the parent types and their values. Currently one IM parameter can depend on other IM parameter or dossier Train Type. There can be more than one parent parameter in the relationship and the operator used to test the condition is "AND".

- **<isHidden>** indicates if IM parameter is hidden

The changes in **national im parameter** affects **<ru im pair>** and **<path section>** elements. Additionally all getIMParametersXYZ will be adjusted:

- getImParametersForAgencyUicCodeForTimetablePeriod
- getImParametersForAgencyUicCode
- getImParametersForTimetablePeriod
- getImParameters

## **C-OSS and catalogs**

New elements:

- **<rnecName>** and **<rfcName>** in **<corridor>** element that indicate the RNE-C and RFC corridor names correspondingly
- **<isRfcValid>** element that indicates if corridor is valid RFC
- **<returnCapacityPeriod>** in **<corridor>** element that indicates the period for automatic return of RFC capacity
- **<notrequestedCapacityId>** in **<path\_section>** element that indicates the capacity that is still not used (not assigned) in dossier. This is used to pre-reserve the capacity

for Late and AdHoc dossiers where the first RU that uses the capacity in the dossier actually gets it (reserved) once when dossier is promoted to Path Request.

- **<originCatalogueTeId>** and **<originCorridorCatalogueId>** in **<path\_section>** element Indicates the catalogue identifiers for the originating catalog. Used in Combined PaP - when RU request an extra capacity or C-OSS selectes Not avaialbale days.

- **<catalogueTeId>** in **<path\_section>** element that references the catalogue origin path section.

- **<reservationType>** in **<papRequest>** element – helper field that indicates if PaP was reserved as originally requested or RFC reserved an alternative.

- **<managedByPcs>** in **<path>** element that indicates that **the path** was created by PCS for Combined PaP purposes and will be managed by PCS. This path**cannot be updated by PCS users**. It is true for paths that resulted from path split operation due to not available days.

## **Process related**

The following elements were added on <path> element:

- **<isMainRouteRespected>** that indicates that detailed master route is not respected. For more information please check section "Consistency of the subsidiary path" from <https://pfcoretest.railneteurope.info/docs/pcs-4-0.pdf>.

- **<isCalendarConsistent>** that indicates that subsidiary calendar in detailed master structure is not consistent. For more information please check section "Consistency of the subsidiary calendar" from **<https://pfcoretest.railneteurope.info/docs/pcs-4-0.pdf>**.

On <path\_section> element were added following elements:

- **<isBorder>** that indicates if path section is border, i.e. has neighbor section for which other agency is responsible

- **<isHarmonized>** that indicates the harmonization status for the border point.

The **<observations>** element is added in **<noteelement>**. Single **<observation>** element contains the following elements:

- **<imIds>**
	- o Single **<imId>** indicates the affected IM
- **<pathIds>**
	- o Single **<pathId>** indicates the affected path
	- **<types>**
		- o Single **<type>** indicates the observation type
	- **<isJustified>** that indicates if the observation is justified

The decorative **<timetableperiod>** was extended with the following new elements:

- $\langle x \rangle$  2 dates
- $\langle x \ 4 \ \text{date} \rangle$
- $\ltimes$  5 date  $>$
- $\ltimes$   $\times$  7 5\_date $>$
- $\leftarrow$   $\leftarrow$   $\times$  8 dates
- $\ltimes$  x 11 date $>$

New element **<marked\_for\_editing>** was added in**<path>** that indicates the selected (when initiating the process) or changed (during the process) path in**PA/PM processes**.

# **Upgrade procedure**

## **Procedure for existing integration efforts**

**V5 endpoint** is designed to address the new functionalities that are described above. However, it also supports all functions available in previous version 4.2 and it is a complete replacement for it.

This version **is not backward compatible** with older versions and integrators that decide to migrate to v5.0 will**have to adjust their systems** to the new schema.

## **Procedure for new integration efforts**

Major version v5 endpoint should be used for new integration efforts for both WS-mediation and agency notification.

The major versions v4.x and below should not be used for new integration efforts at all Once the existing integrators move away from using these endpoints, they will be decommissioned.

# **PCS Integration 4.2 Migration guide**

PCS Integration version 4.2 covers the management of dossiers that are using Flex PaPs. No longer supported version.

## **WSDL/Xml Schema changes**

The Flex PaP data is provided in form of new**optional** elements and fields. In order to retrieve this data use the new optional field**<getFlexPaPData>** in getDossier and getDossierWithReferenceIds operations.

The new decorative element **<corridor\_catalogs>** is added in the umbrella element**<pathfinderintegration>**. The single **<corridor\_catalogue>** element contains the following fields:

- **<dossiertype** id> that identifies the dossier type of the PaP. This field can be used to identify if used RFC is Fix or Flex.
- **<processtype id>** that identifies the process type of the PaP.
- **<direction>** that identifies the direction of the corridor section
- < origin oppoint id > that identifies the origin operation point of the PaP
- <destination oppoint id> that identifies the destination operation point of the PaP

New <is protected> field is added in the<path\_section> element. This field indicates the protected locations that cannot be neither updated nor deleted.

New **<added by agency id>** field in the **<path\_section>** element. This field is valid only for intermediate path section and gives the id of the agency that added the path section.

# **PCS Integration 4.1 Migration guide**

PCS Integration Platform version 4.1 covers several change requests and minor usability improvements in the xsd. No longer supported version.

## **WSDL/Xml Schema changes**

New operation **getDossierAttachment** is introduced that is used to retrieve the dossier attachments. The request needs the attachment id that should be retrieved from the dossier (getDossier operation).

New operation **getAllDossiersExtended** is introduced as an extension for the existing getAllDossier. The new operation has new fields that enable the user to get dossiers by process type(s) and train type.

The systems which use major version v4 can continue to operate normally but the new operations would not be available.

## **Operation point in operationPointLocal**

New field <**from\_op\_id**> is added in the <**operationpointLocal**> element. The users that want to start using this field should do the following in order to enable communication with PCS in both directions:

- Send true in <usePcsOpPointIdInOperationPointLocal> field in getDossierWithReferenceIdsRequest.
- Notify the PCS support team to configure the PCS IP notification system to provide this field in the notification messages

Please note that this field is also available in version 4.0 and the migration to 4.1 is not necessary in order to use it.

## **Functional changes**

**Utilizing reference id in operation points decorative element**

The decorative element <**operationpoint**> contains field <reference id> that was not used. Starting from 03.11.2014 (PCS Core 4.1) each newly saved dossier version will

contain reference id value in the <operationpoint> element.

#### **Operation point activity check change**

In PCS each operation point has its validity period defined with the fieldsvalid\_from and valid\_to. Prior to this version the validity period was checked against today's date, i.e. the operation point is valid if today is inside the validity period.

Starting from this version the validity period is checked**against the timetable period**. The operation point is valid if:

- $\bullet$  operationpoint.valid from  $\leq$  timetableperiod.firstdate and
- $\bullet$  operationpoint.valid to  $\lt$ = timetableperiod.lastdate

# **PCS Integration 4.0 Migration Guide**

PCS Integration Platform 4.0 version is compatible with PCS Core 4.0. No longer supported version.

The most important new functionalities in PCS Core 4.0 are:

- Main/subsidiary timetables (calendar consistency)
- Dossiers that use Pre-arranged Paths (PaP)
- Composite relations

The new functionalities are available for dossiers with the following combinations of process type and timetable period:

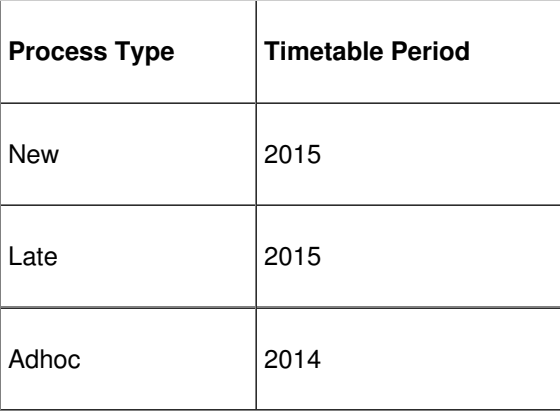

Fig: Dossiers which support for new functionalities

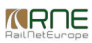

#### **XML Schema changes**

Following elements were added in the**<pathfinderintegration>** umbrella element:

- Decorative **<paprequests>** element which contains all **PaP request models** for the dossier.
- Decorative **<corridors>** element which contains all **corridors** related with this dossier.

Following changes were done in the**<dossier>** element and its children:

- New **<compositerelations>** element that contains the composite relations where dossier is included. One**<compositerelation>** element contains:
	- **<type>** field that identifies the composite relation type
	- **<name>** field for the composite relation name
	- **<note>** field used for comment
	- **○** <**starting dossier id>** field that identifies the dossier from which this relation was initiated
	- **<compositerelation\_dossier>** elements, one for each dossier that is part from this composite relation
- New <**paprequest id>** field in <**path section>** element. This flag is valid for path sections that were created using PaP catalog insertion action that resulted in PaP request.
- New **<remaining capacity id>** field in <path section> element that is an identifier for the calendar item. Valid only for PaP dossiers and represents the remaining days from the offered capacity on this path section.
- New <corridor id> field in <path\_section> element. Represents a corridor to which this path section belongs. Used for both, corridor catalog dossiers and dossier that use (assigned) corridor catalogs.
- New <corridor id> field in<dossier> element. This field will be used for corridor catalogues and will enable to differentiate between corridor catalogs (RNE corridor catalogue, RFC) and non-corridor ones.
- New <ruimpair c oss entry> element in <ru im pair> element that represents the C-OSS agency that is working on behalf of the IM in the parent dossier RU IM pair.
- New **<leadingcoss id>** field in **<dossierdata>** element that represents the leading C-OSS agency.
- New <leadingcoss uic id> field in <dossierdata> element that represents an alternative way of entering the leading C-OSS agency. Using UIC agency code instead of Pathfinder-specific id. Reserved for possible feature usage.
- New <**processing status**> field in element <**path**> used only for paths with path section(s) imported from PaP catalogue dossiers, to indicate processing status of the path.
- New <type> field in element <path> used for timetable type, i.e. whether the path is master or slave (or complementary slave).

### **Upgrade procedure**

#### **Procedure for existing integration efforts**

**v4 endpoint** is primarily designed to address the new functionalities (described above).

However, it also supports dossiers without main/subsidiary timetables, i.e. it is a complete replacement for v3 endpoint.

#### **Procedure for new integration efforts**

Major version v4 endpoint should be used for new integration efforts for both WS-mediation and agency notification.

The major version v3 should not be used for new integration efforts at all. Once the existing integrators move away from using this endpoint, it will be decommissioned.

## ⊤<del>[File](https://cms.rne.eu/pcs/pcs-documentation-0/pcs-integration-6x-migration-guide#)</del>

#### **Document:**

pcs webservices v6 migration quide v1.5 clean.docx

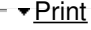

**[Printer-friendly](http://cms.rne.eu/print/663) version** 

[Send](http://cms.rne.eu/printmail/663) by email

**A** PDF [version](http://cms.rne.eu/printpdf/663)

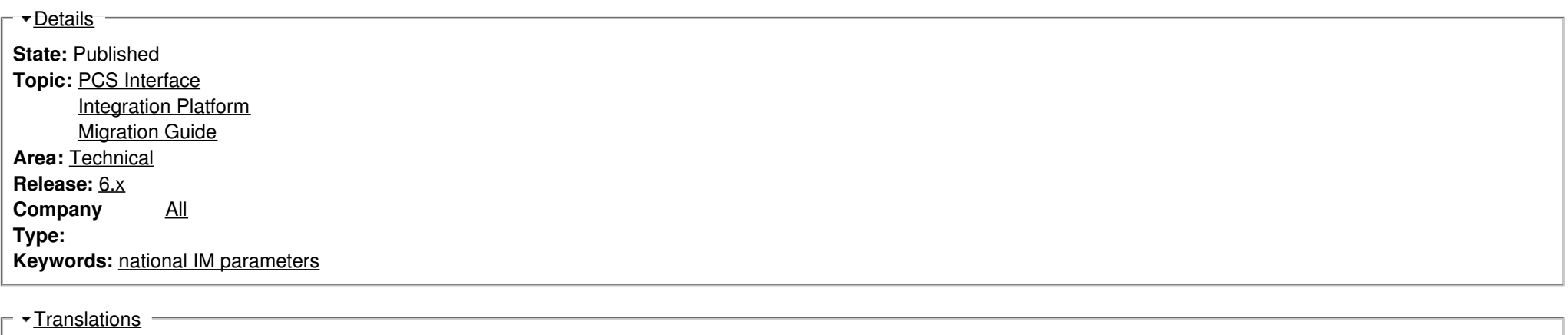

**No translations**

**Source URL:** https://cms.rne.eu/pcs/pcs-documentation-0/pcs-integration-6x-migration-guide